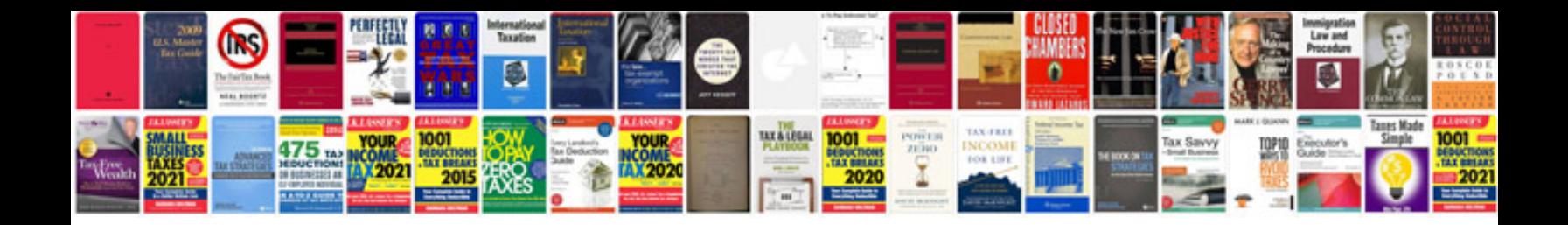

## **Livre format pdf**

Select download format:

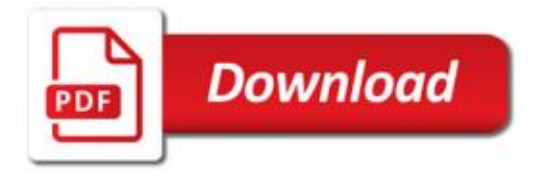

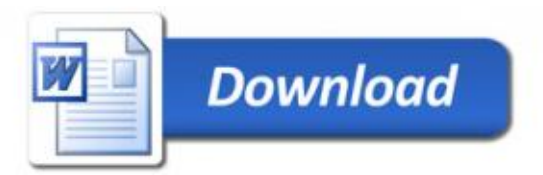